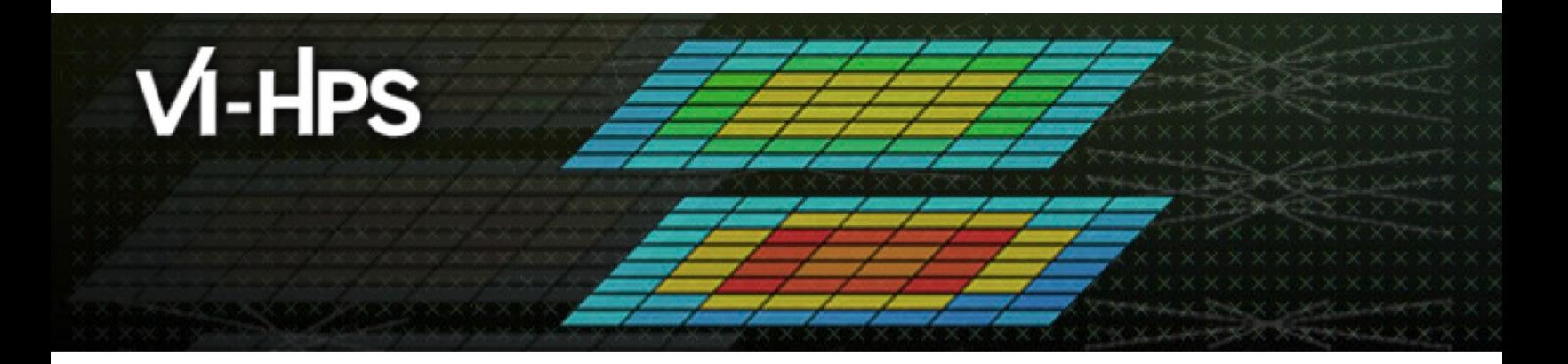

### **TAU Performance System® H**

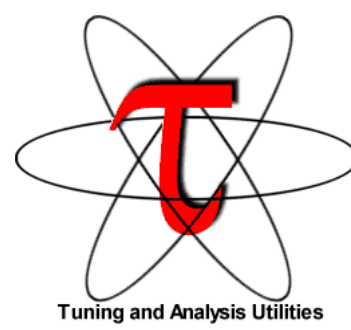

Sameer Shende Research Professor sameer@cs.uoregon.edu University of Oregon http://tau.uoregon.edu/TAU\_TW43\_Ha

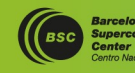

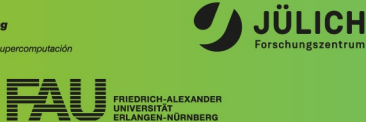

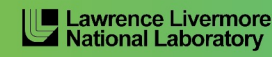

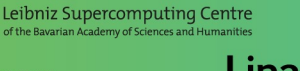

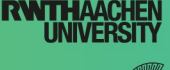

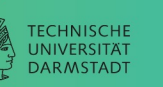

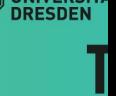

### **TAU: Quickstart Guide**

**Profiling:**

**MPI: % mpirun -np 16 tau\_exec -ebs ./a.out**

- **Pthread: % mpirun -np 16 tau\_exec –T mpi,pthread –ebs ./a.out**
- **CUDA: % mpirun –np 16 tau\_exec –T cupti,mpi –cupti -ebs ./a.out**
- **Score-P: % mpirun -np 16 tau\_exec –T scorep,mpi ./a.out**

**Analysis: % pprof –a –m | more; % paraprof (GUI)**

**Tracing:**

- **Vampir: MPI: % export TAU\_TRACE=1; export TAU\_TRACE\_FORMAT=otf2 % mpirun -np 16 tau\_exec ./a.out; vampir traces.otf2 &**
- **Chrome/Jumpshot: % export TAU\_TRACE=1; mpirun -np 64 tau\_exec ./a.out % tau\_treemerge.pl;**

**Chrome: % tau\_trace2json tau.trc tau.edf –chrome –ignoreatomic –o app.json Chrome browser: chrome://tracing (Load -> app.json) or Perfetto.dev**

• **Jumpshot: tau2slog2 tau.trc tau.edf –o app.slog2; jumpshot app.slog2**

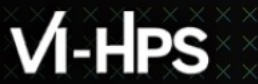

# **TAU Hands-On**

 $X \times X \times X \times X \times X \times Y$ KRTUAL ANSTITUTE  $X$  HIGH PRODUCTIVITY SUPERCOMPUTING x x x x x x x x x x x x x x

#### **Hands-On Exercises on Turpan**

```
source /tmpdir/vi-hps/opt/setup.sh
tar zxf /tmpdir/vi—hps/material/handsons/workshop-tau.tgz
cd workshop-tau
cat README
module load tau
```
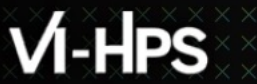

# **Exercise 1: CoMD**

43RD VI-HPS TUNING WORKSHOP (CALMIP, TOULOUSE, 29 JANUARY-01 FEBRUARY 2024)

#### **Hands-On Exercises: Using TAU with an un-instrumented MPI app**

```
workshop-tau; cd CoMD; cat README
cd src-mpi; ./compile.sh; cd ../bin
sbatch run.sbatch
cat slurm*
sbatch tau.sbatch
pprof -a | more
paraprof &
```
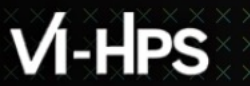

# **Exercise 2: CoMD with TAU and Score-P**

### Using PDT to instrument source code with T/

```
cd ../src-mpi
./compile.scorep.sh
cd ../bin
sbatch run.sbatch
cd scorep*;
paraprof profile.cubex &
paraprof --dump profile.cubex; cd MULTI__Time
pprof -a | more
```
**More Score-P examples: http://tau.uoregon.edu/cubex\_ex.tgz**

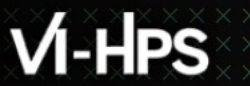

# Exercise 3: CUDA with TAU without MPI

43RD VI-HPS TUNING WORKSHOP (CALMIP, TOULOUSE, 29 JANUARY-01 FEBRUARY 2024)

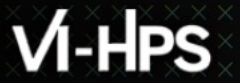

#### **Hands-On Exercises**

cd workshop-tau/cuda cat README

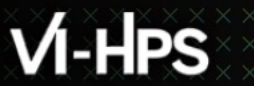

# **Exercise 4: CUDA** with TAU and MPI

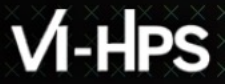

#### **Hands-On Exercises**

```
cd workshop-tau/TeaLeaf_CUDA
cat README
./compile.sh
cd bin; sbatch ./run.sbatch
sbatch ./tau.sbatch
paraprof & 
pprof –a | more
```
**XXXXXXXXXXX** 

#### **ParaProf: TeaLeaf\_CUDA**

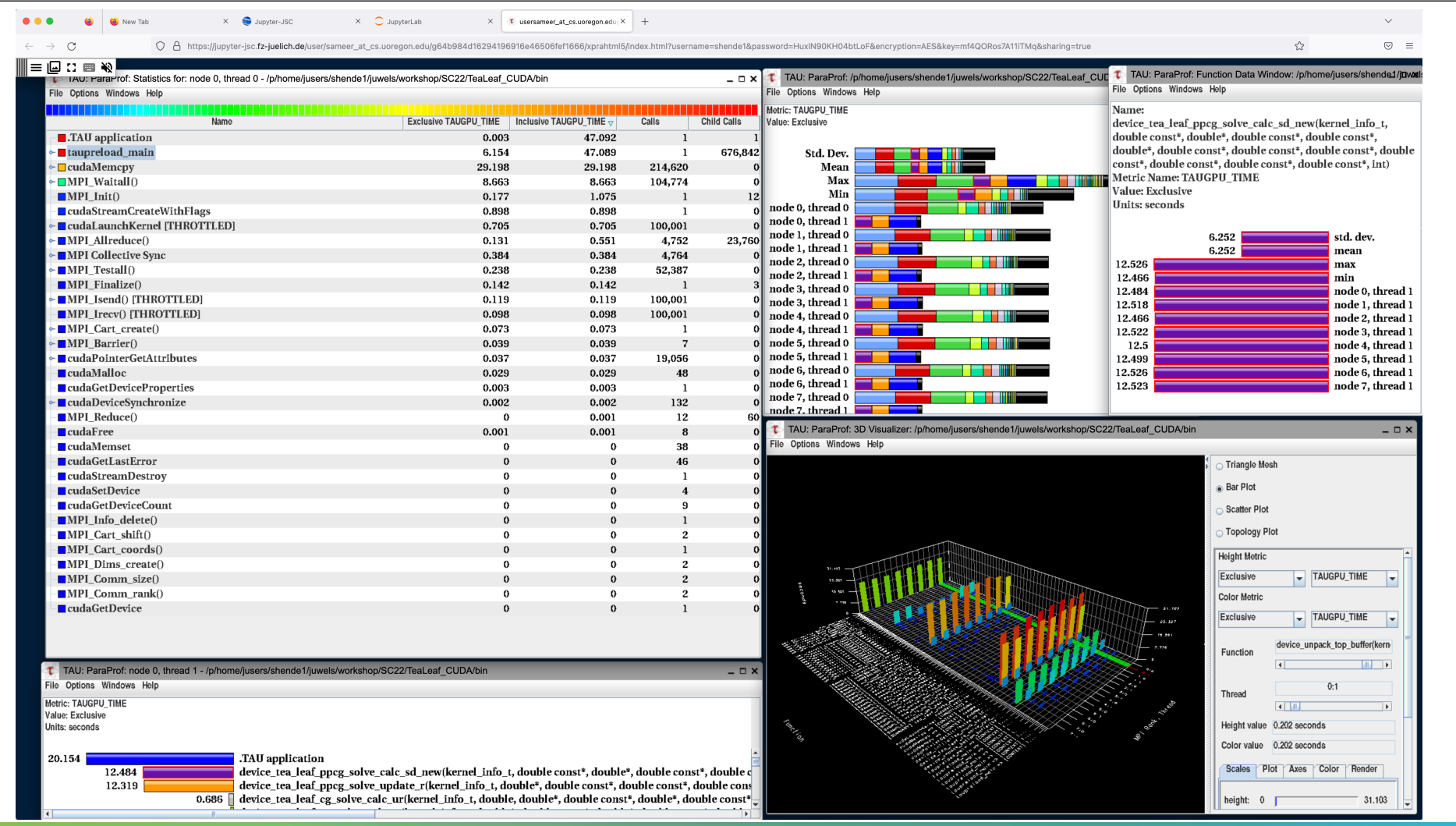

#### **Performance Research Lab, University of Oregon, Eugene, USA**

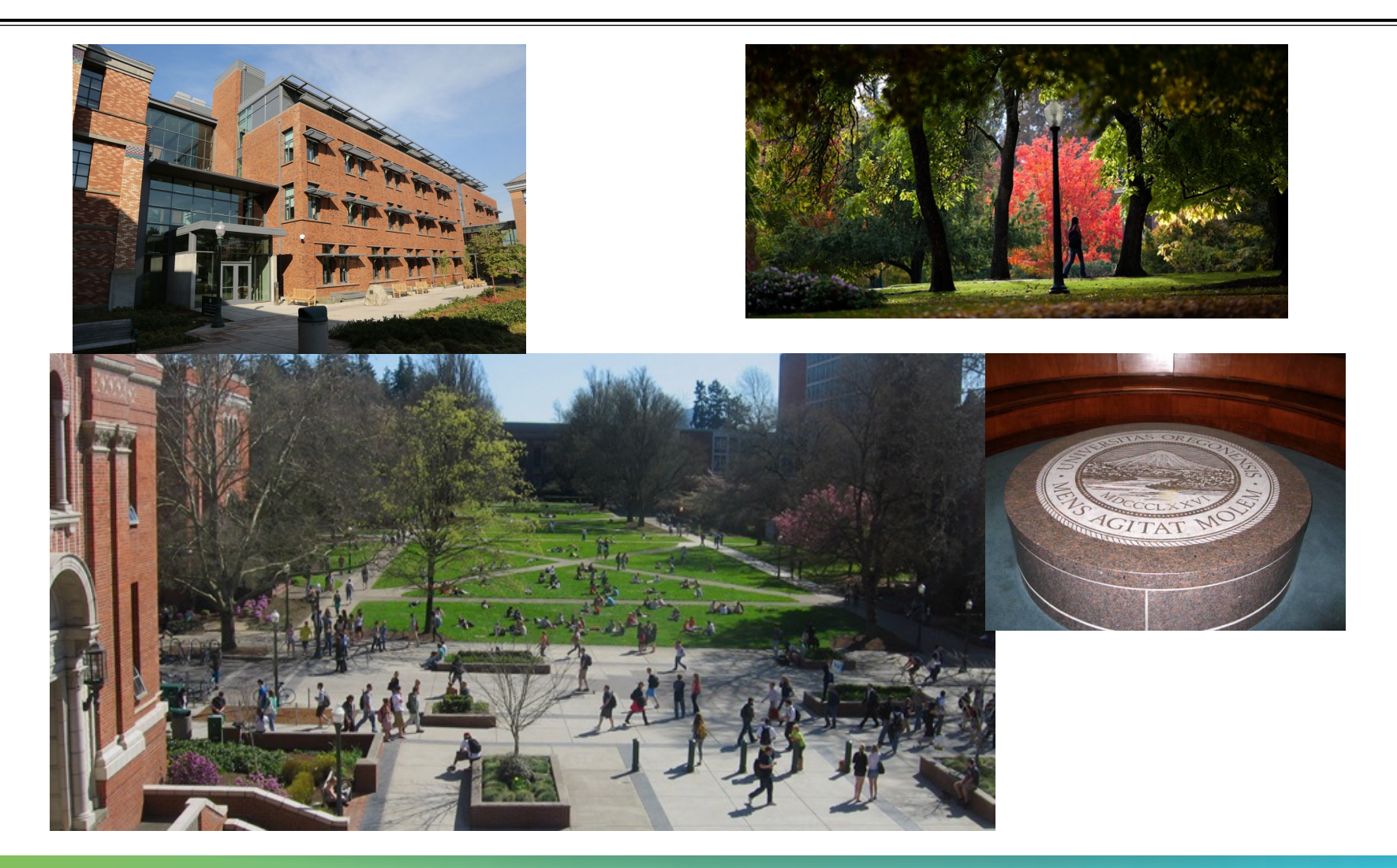

FORSCHUNGSZENTRUM

### **Support Acknowledgments**

§US Department of Energy (DOE) **Office of** ■ Office of Science contracts, ECP ence ■ SciDAC, LBL contracts ■ LLNL-LANL-SNL ASC/NNSA contract Sandia ■ Battelle, PNNL contract aboratorie: § ANL, ORNL contract **Pacific Northwes** §Department of Defense (DoD) National Laboratory § PETTT, HPCMP Los Alamos §National Science Foundation (NSF) § Glassbox, SI-2 cea § NASA ■ CEA, France Argonne ■Partners: **THE OHIO STATE Paratools** §University of Oregon **UNIVERSITY** UNIVERSITY §ParaTools, Inc., ParaTools, SAS OF OREGON §The Ohio State University THE UNIVERSITY of TENNESSEE §University of Tennessee, Knoxville §T.U. Dresden, GWT LICH §Juelich Supercomputing Center

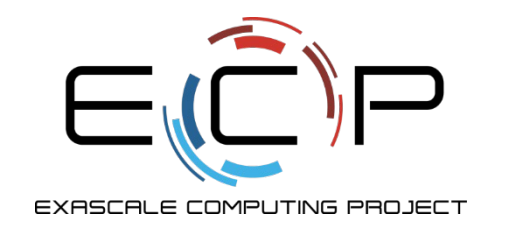

## **Acknowledgement**

This research was supported by the Exascale Computing Project (17-SC-20-SC), a collaborative effort of two U.S. Department of Energy organizations (Office of Science and the National Nuclear Security Administration) responsible for the planning and preparation of a capable exascale ecosystem, including software, applications, hardware, advanced system engineering, and early testbed platforms, in support of the nation's exascale computing imperative.

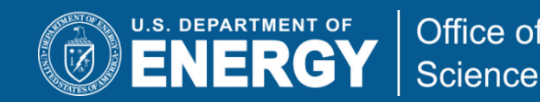

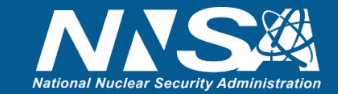

# **Download TAU from U. Oregon**

 $M$ -HPS

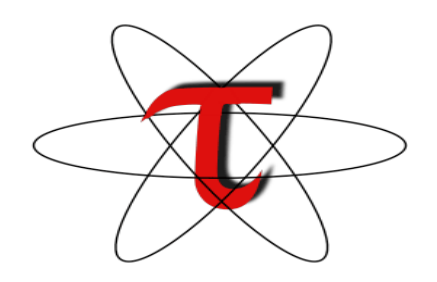

VIRTUAL INSTITUTE – HIGH PRODUCTIVITY SUPERCOMPUTING

**http://tau.uoregon.edu**

### http://www.hpclinux.com [LiveDV **https://e4s.io** [Containers for Extreme-Scale Scientific Scientific State State State

**Free download, open source, BSD**